*C++*

## **SuperCom**

## **Technical Library**

## **"C++ class CSuperCom"**

SuperCom C++ class Library

CSuperCom

Modem

**Transport** 

DataLink

ComInt

**CTcpServer** 

CSuperCom

**CTcpClient** 

CSuperCom

© ADONTEC, 2012. All Rights Reserved.

[www.adontec.com](http://www.adontec.com)

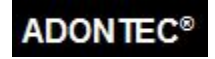

## **Example**

Many typical samples are available e.g. *MFC60, MFC60TAPI, Connect, MFC TcpSrv, TcpSrv, TcpSrv2, Txfile, TxFile\_tcp*. Based on your SuperCom license you will find some or all in your SuperCom installation directory.

```
class CMyCOM : public CSuperCom {
   public:
    CMyCOM(TCOMMID Com);
     CMyCOM(LPCTSTR pszConfigString, HANDLE hWnd=0);
     ~CMyCOM(void);
     int OnComm(DWORD SComEvent);
     int OnFile(WORD Action, DWORD Data, PFDATA FileData);
};
CMyCOM::CMyCOM(TCOMMID Com) : CSuperCom(Com,COMTYPE_RS232) {
     ComSetState (115200, 8, 1, 'N',SIGNAL_NONE);
}
CMyCOM::CMyCOM(LPCTSTR pszConfigString, HANDLE hWnd) :CSuperCom(pszConfigstring,hWnd) {
}
CmyCOM::~CMyCOM(void) { }
int CMyCOM::OnComm(DWORD ScomEvent) {
     int nRes = CSuperCom::OnComm(SComEvent); // base class
    if (SComEvent & EV_RXCHAR) { }
    if (SComEvent & EV_RXCOUNT) { }
    if (SComEvent & EV_TRIGGER) { }
: 100 minutes
     return nRes;
}
int CMyCOM::OnFile(WORD Action, DWORD Data, PFDATA pFileData) {
     int Res = CSuperCom::OnFile(Action, Data, pFileData); // base class
     switch (Action) // Handle any events !
     {
     case acTXING: 
        break;
     case acRXING: 
        break;
: 100 minutes
     }
}
```

```
int main(int argc, char** argv)
     int nErrorCode = 0;
    LPSTRING szFileName = 'd:\cdots01.dat"; CMyCOM *ThisCOM = new CMyCOM(SET_CONFIG);
     if (ThisCOM->IsValid() == FALSE) // failed ?
     {
     printf("Failed to open channel..\n");
     }
     else // OK
     {
      printf("Starting transmitting %s\n[", szFileName);
             // blocking call to transmit file
       ThisCOM->RS_TXFile (PROTOCOL_ZMODEM, szFileName, &nErrorCode);
       if (nErrorCode)
          printf("\n Err=%d", nErrorCode);
      printf("]\n done.");
     }
    delete ThisCOM;
     ThisCOM = NULL;
    return 0;
```
{

}